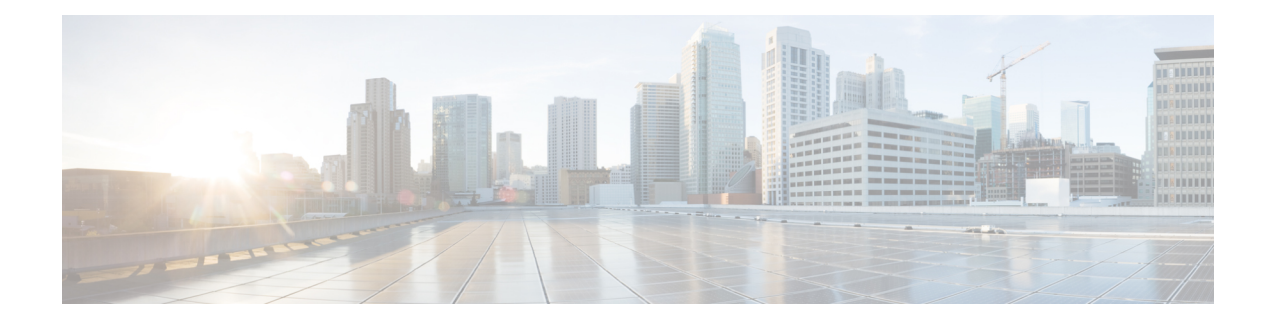

# **MME-eMBMS Service Configuration Mode Commands**

The MME-eMBMS Service Configuration Mode is used to create and manage the MME's LTE Evolved Multimedia Broadcast Multicast Service configuration for the LTE/SAE network.

**Command Modes** Exec > Global Configuration > Context Configuration > MME-eMBMS Service

**configure > context** *context\_name* **> mme-embms-service** *service\_name*

Entering the above command sequence results in the following prompt:

[*context\_name*]*host\_name*(config-mme-embms-service)#

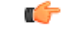

**Important**

The commands or keywords/variables that are available are dependent on platform type, product version, and installed license(s).

- [associate,](#page-0-0) on page 1
- [bind,](#page-2-0) on page 3
- end, on [page](#page-2-1) 3
- exit, on [page](#page-3-0) 4
- [mmemgr-recovery,](#page-3-1) on page 4
- [plmn-id,](#page-4-0) on page 5
- sctp port, on [page](#page-4-1) 5
- [setup-timeout,](#page-5-0) on page 6

### <span id="page-0-0"></span>**associate**

Associates or disassociates supportive services and templates with the MME-eMBMS service.

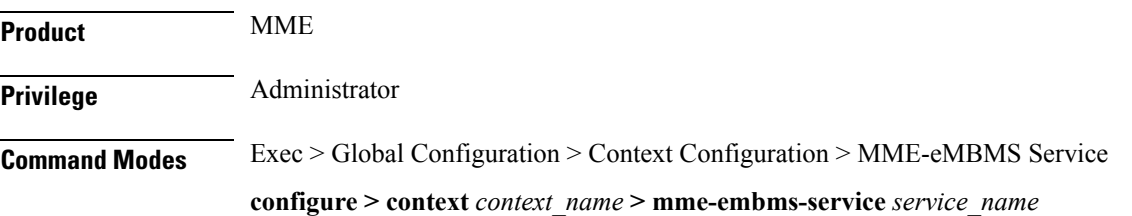

Entering the above command sequence results in the following prompt:

```
[context_name]host_name(config-mme-embms-service)#
```
**Syntax Description [ no ] associate { egtp-service** *service\_name* **[ context** *ctxt\_name* **] | sctp-param-template** *template\_name*

#### **no**

Disassociates a previously associated service or template from this MME-eMBMS service configuration.

#### **egtp-service service\_name**

Specifies the name for a pre-configured eGTP service to associate with the MME-eMBMS service. The eGTP service provides eGTP-C protocol interface support between EPS nodes. Only one eGTP service can be associated with an MME-eMBMS service.

The eGTP service should be configured prior to issuing this command. For more information about the eGTP service, refer to the egtp-service command in the Context Configuration Mode Commands chapter and the eGTP Service Configuration Mode Commands chapter.

*service name* is an alphanumeric string of 1 through 63 characters.

```
Ú
```
**Important** Service names must be unique across all contexts within a chassis.

#### **context ctxt\_name**

Identifies a specific context name where the named eGTP service is configured. If this keyword is omitted, the eGTP service must exist in the same context as the MME-eMBMS service.

*ctxt\_name* is an alphanumeric, case-sensitive string of 1 through 63 characters.

#### **sctp-param-template template\_name**

Associates a Stream Control Transmission Protocol (SCTP) parameter template with this MME-eMBMS service. For more information on the SCTP parameter template, refer to the *sctp-param-template* command in the *Global Configuration Mode Commands* chapter and the *SCTP ParameterTemplate Configuration Mode Commands* chapter.

*template name* specifies the name for a pre-configured SCTP parameter template to associate with this MME-eMBMS service. The name entered must be an alphanumeric string of 1 through 63 characters.

**Usage Guidelines** Use this command to associate a pre-configured eGTP service or SCTP parameter template with the MME-eMBMS service.

#### **Example**

The following command disassociates a previously configured association between the MME-eMBMS service and the already configured *egtp1* eGTP service :

**no associate egtp-service egtp1**

## <span id="page-2-0"></span>**bind**

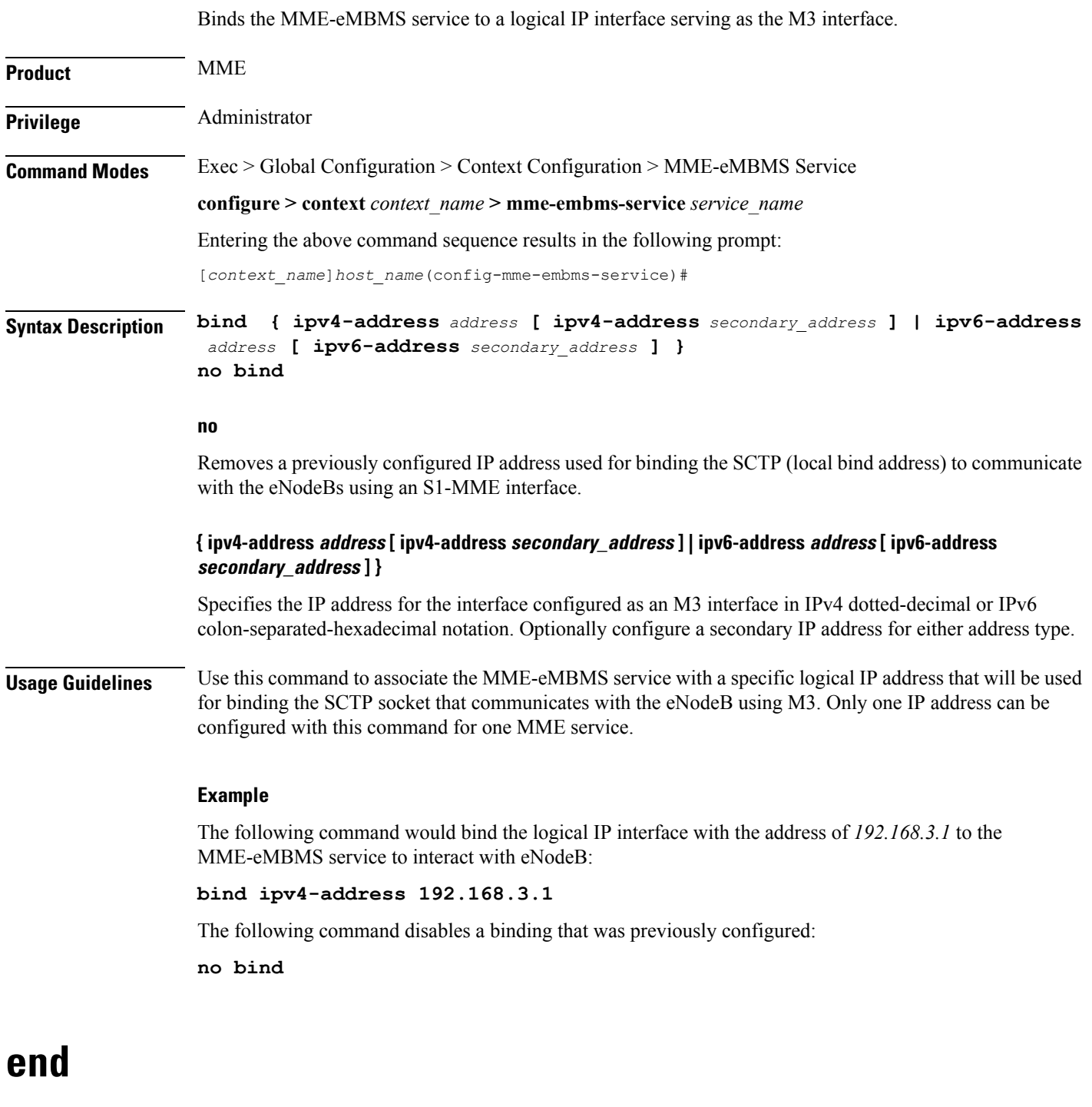

Exits the current configuration mode and returns to the Exec mode.

<span id="page-2-1"></span>**Product** All

I

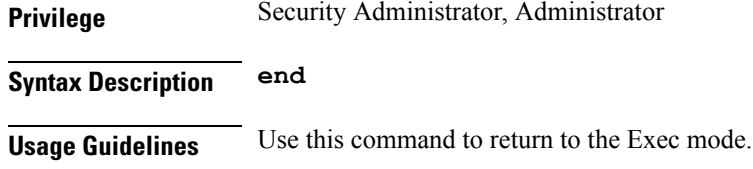

### <span id="page-3-0"></span>**exit**

Exits the current mode and returns to the parent configuration mode.

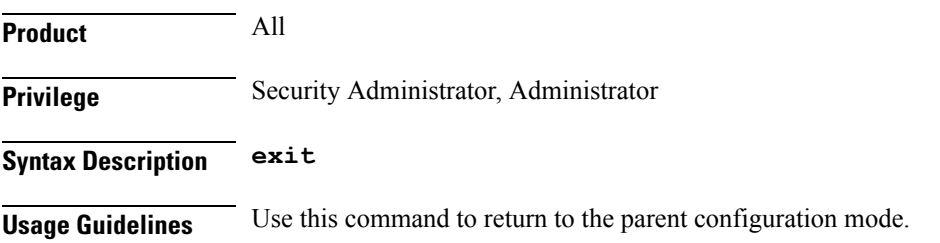

### <span id="page-3-1"></span>**mmemgr-recovery**

Sets the action the MME takes regarding the peers (MCEs) upon recovery after an MME Manager crash/failure.

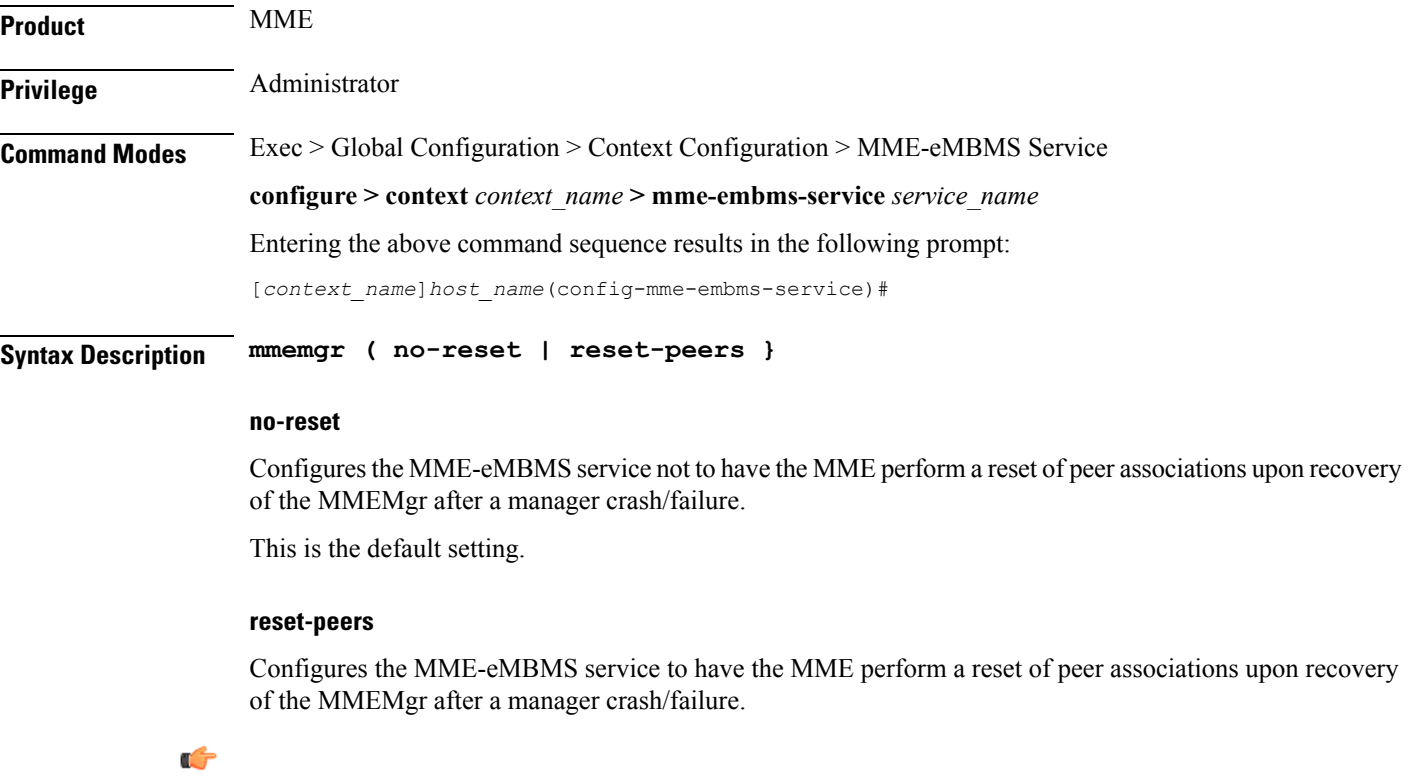

**Important** Currently, this option is not supported.

**Usage Guidelines** If the MMEMgr crashes or fails, the configuration (defined with this command) instructs the MME what actions to take at the time of recovery in reference to the peer association.

### **Example**

The following command instructs the MME not to reset associations :

**mmemgr-recovery no-reset**

### <span id="page-4-0"></span>**plmn-id**

П

Configures the carrier's Public Land Mobile Network (PLMN) identifier to associate with this eMBMS service area.

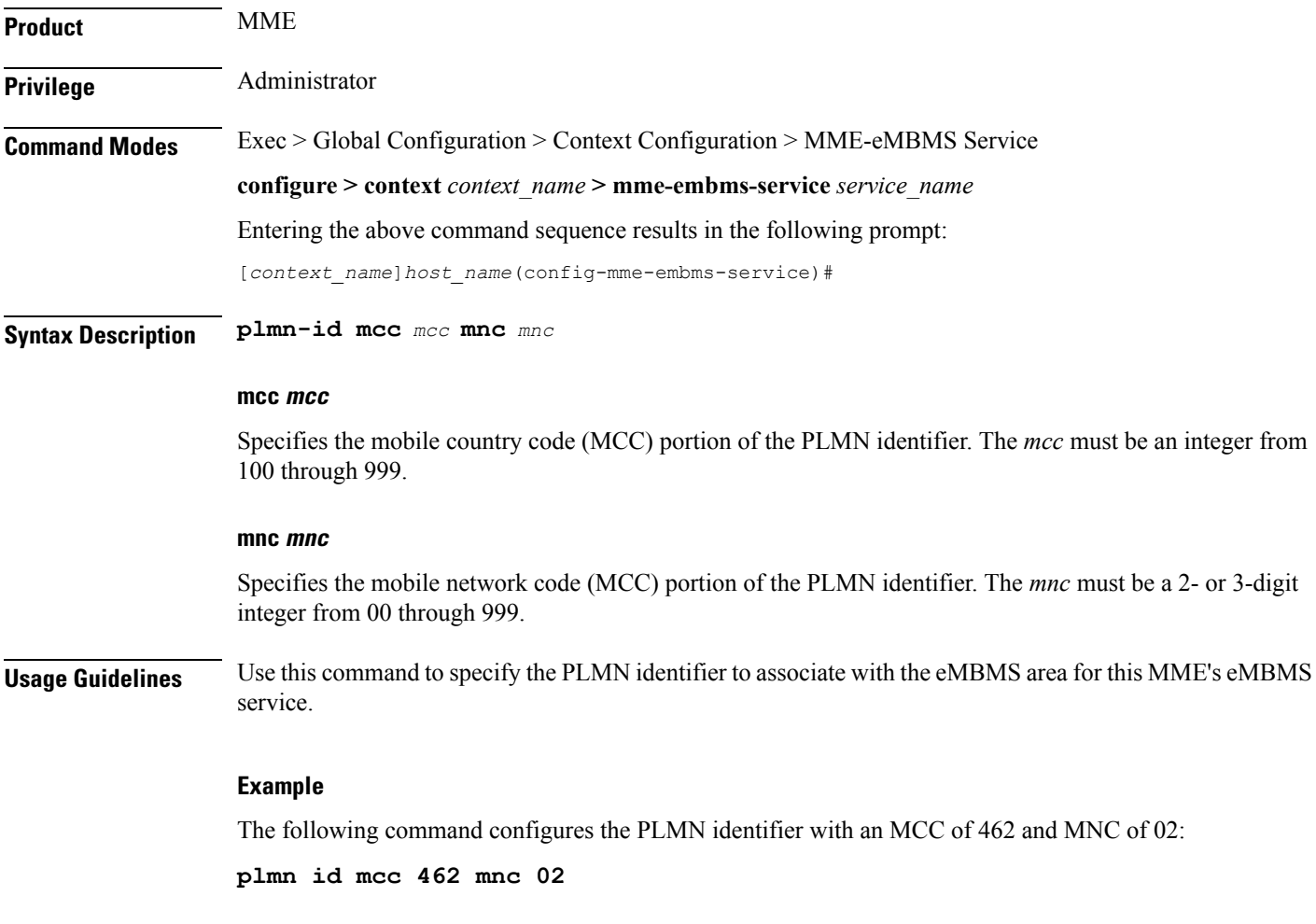

### <span id="page-4-1"></span>**sctp port**

Configures the SCTP port number to be associated with the M3AP interface of the eMBMS service.

I

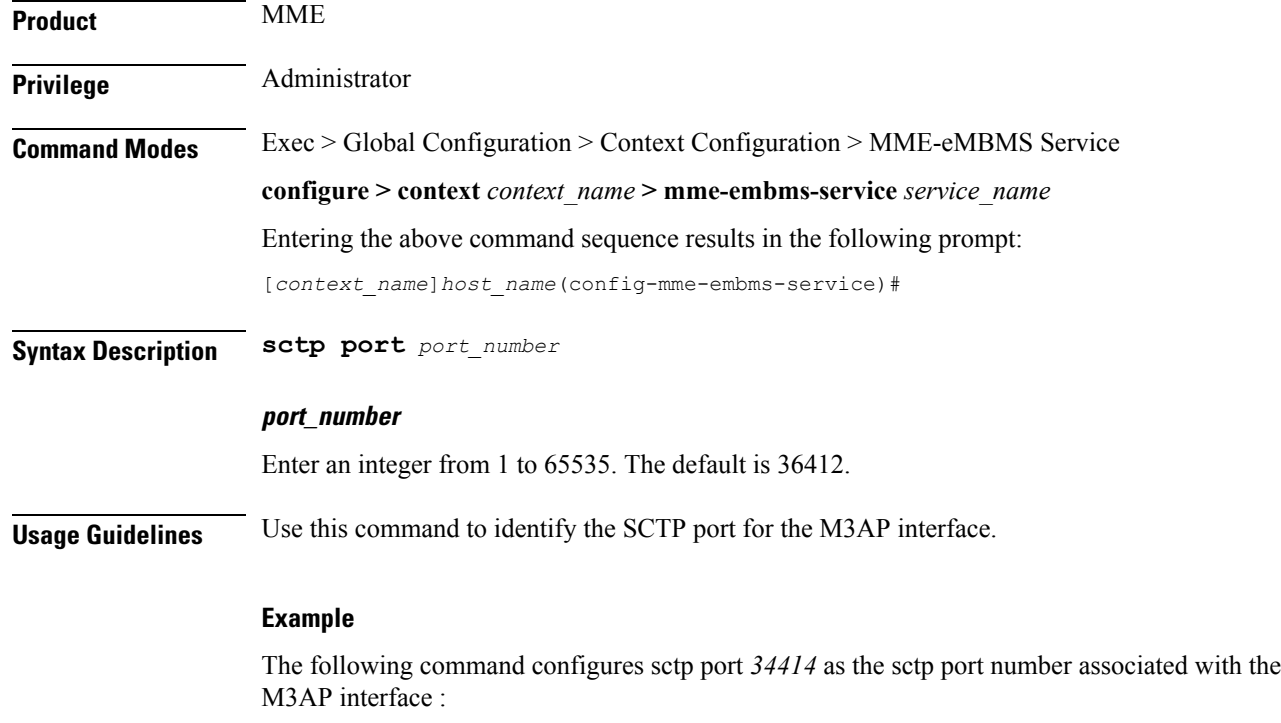

**sctp port 34414**

## <span id="page-5-0"></span>**setup-timeout**

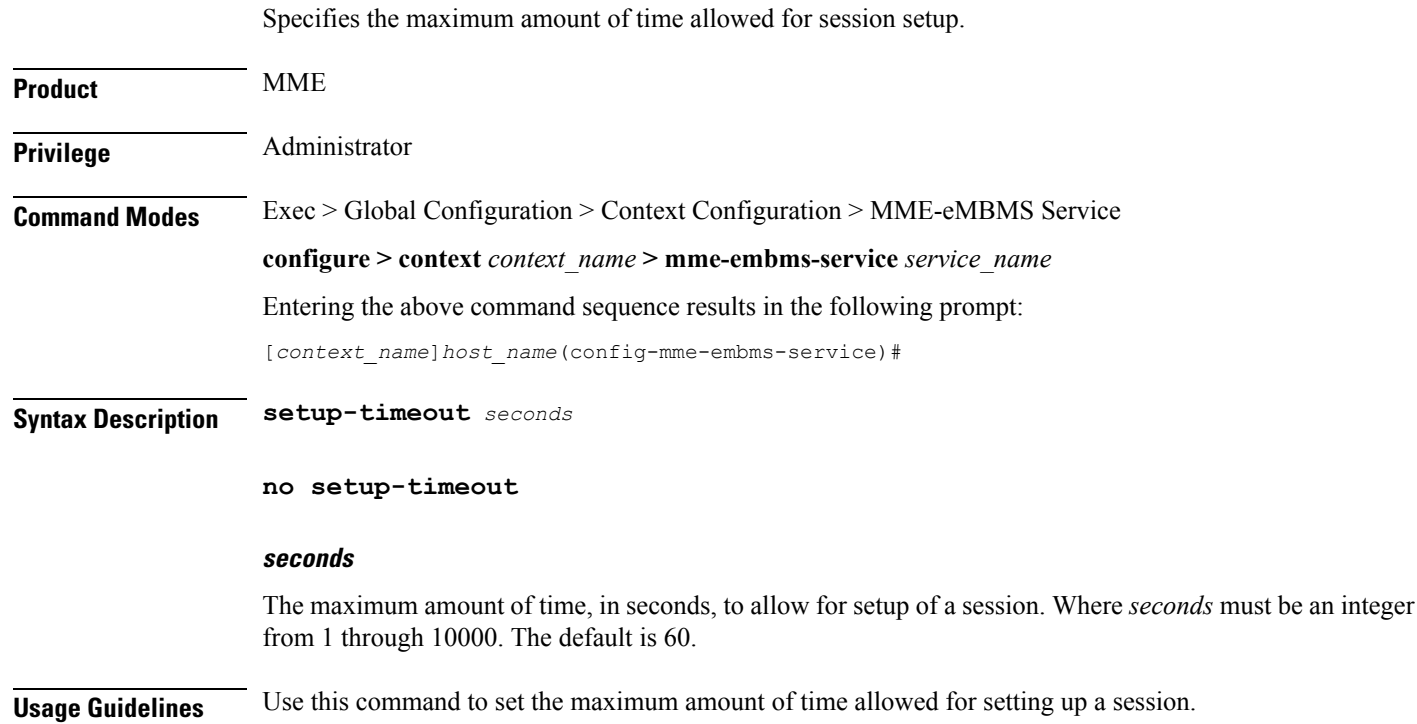

### **Example**

The following command sets the maximum setup time as *120* seconds:

**setup-timeout 120**

 $\mathbf I$